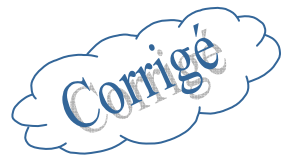

## **Exercice 11 REPONSES DE SYSTEMES A L'IMPULSION DE DIRAC**

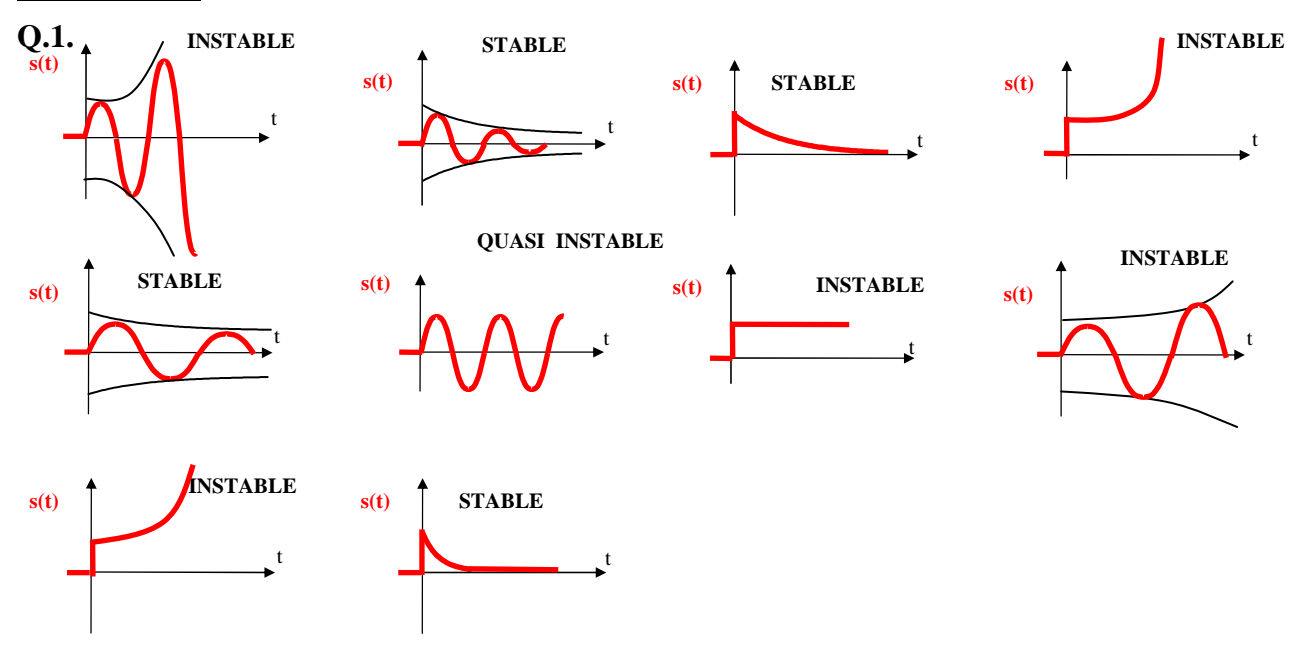

# **Exercice 12 STABILITE A PARTIR DES POLES DE LA FTBF**

**Q.2.**  Un système asservi est stable si sa FTBF possède :

- des pôles réels tous négatifs,
- des pôles complexes ayant leur partie réelle négative.

Système  $1: -1$ ;  $-2 \rightarrow$  STABLE Système 2 : -3, -2,  $0 \rightarrow EN$  LIMITE DE STABILITE  $\rightarrow$  INSTABLE Système 3 : -2+j, -2-j, 2j,-2j  $\rightarrow$  EN LIMITE DE STABILITE  $\rightarrow$  INSTABLE Système  $4: -2+3i, -2-3i, -2 \rightarrow$  STABLE Système 5 : -j, j, -1,  $1 \rightarrow$  INSTABLE Système  $6: -1, +1 \rightarrow$  INSTABLE Système  $7: -1+i, -1-i \rightarrow$  STABLE Système  $8:2, -1, -3 \rightarrow INSTABLE$ Système 9 :-6, -4,  $7 \rightarrow$  INSTABLE

#### **Exercice 13 APPLICATION DU CRITERE DE ROUTH**

**Q.3.**   $p^4 + 3p^3 - 3p^2 + 6p + 1$  $H_1(p) = \frac{2}{p^4 + 3p^3 - 3p^2 + 6p + 1}$  $=\frac{2}{\sqrt{3(1-2)^3(1-2)^2+(6-1)}}$   $\rightarrow D_1(p) = p^4 + 3p^3 - 3p^2 + 6p + 1 \rightarrow \text{II}$  y a un a<sub>i</sub> < 0  $\rightarrow$  Syst. instable.

$$
H_2(p) = \frac{7}{p^4 + 3p^3 + 3p^2 + 6p + 1} \longrightarrow D_2(p) = p^4 + 3p^3 + 3p^2 + 6p + 1 \longrightarrow 1^{er} \text{ examen ok.}
$$

Construction du tableau de Routh :

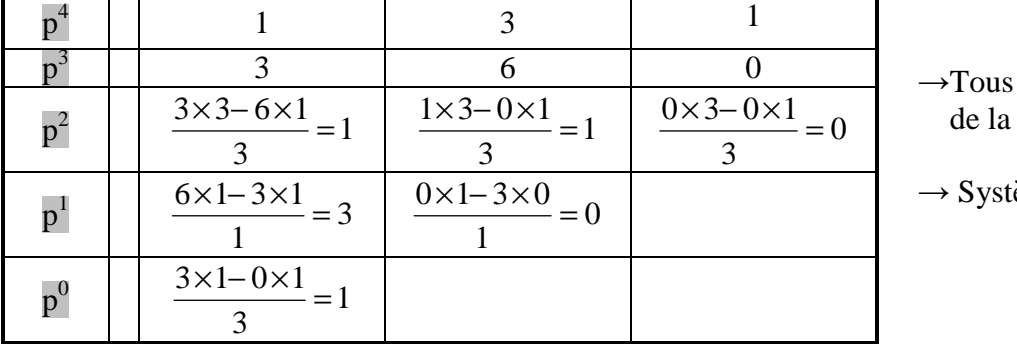

les termes  $1<sup>ère</sup> colonne > 0$ 

ème stable

$$
H_3(p) = \frac{2p+3}{p^4 + 5p^3 + 3p^2 + 6p + 1} \rightarrow D_3(p) = p^4 + 5p^3 + 3p^2 + 6p + 1 \rightarrow 1^{er} \text{ examen ok.}
$$

Construction du tableau de Routh :

.

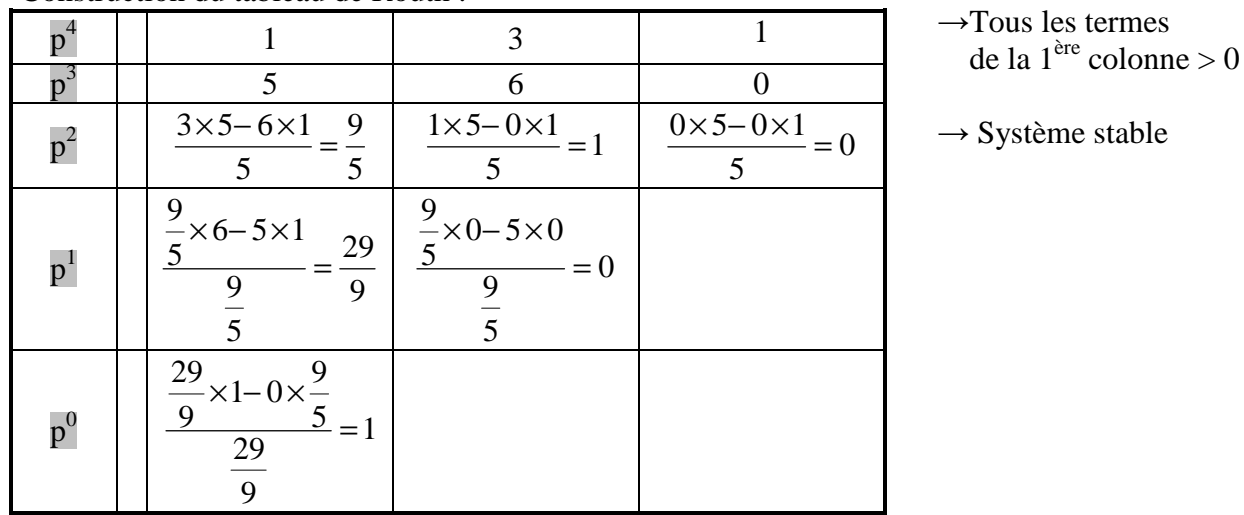

$$
H_4(p) = \frac{7p-1}{p^4 + 5p^3 + 3p^2 + 16p + 1} \rightarrow D_4(p) = p^4 + 5p^3 + 3p^2 + 16p + 1 \rightarrow 1^{er} \text{ examen ok.}
$$

Construction du tableau de Routh :

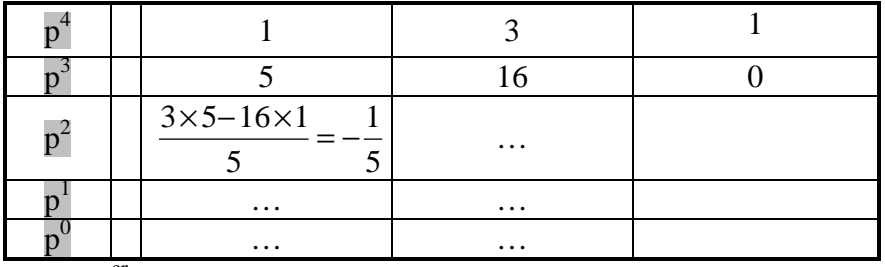

 $\rightarrow$  Le 1<sup>er</sup> terme calculé < 0  $\rightarrow$  Système instable.

$$
H_5(p) = \frac{2}{p^4 + 3p^3 + 2p^2 + 6p + 1} \rightarrow D_5(p) = p^4 + 3p^3 + 2p^2 + 6p + 1 \rightarrow 1^{er} \text{ examen ok.}
$$

Construction du tableau de Routh :

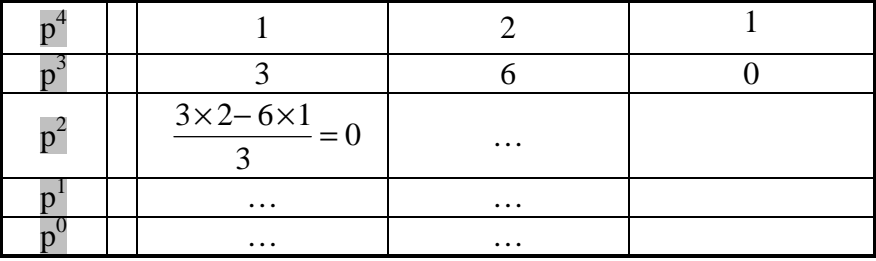

 $\rightarrow$  Le 1<sup>er</sup> terme calculé = 0  $\rightarrow$  Système instable.

### **Exercice 14 APPLICATION DU CRITERE DE ROUTH**

**Q.4.** Calcul de la FTBF : i  $2.1\text{m}$   $\frac{1}{1}$  $2\left(1.2 K \right)$   $2\left(1.2 K \right)$   $2\left(1.2 K \right)$   $2\left(1.2 K \right)$  $i_1 \cdot p \cdot (1 + 2p + 20p)$   $\tau \in \mathbb{R}$   $\mathbb{R}$   $\mathbb{$  $F(p) = \frac{2.K_i}{(p-1)(p-1)(p-2)} = \frac{2.K_i}{(p-1)(p-1)(p-2)}$  $T_i \cdot p \cdot (1+2p+20p^2) + 2.K_i = 2.K_i + T_i \cdot p + 2.T_i \cdot p^2 + 20.T_i \cdot p$ 

3 i  $D(p) = 2.K_i + T_i \cdot p + 2.T_i \cdot p^2 + 20.T_i \cdot p$ 

Construction du tableau de Routh :

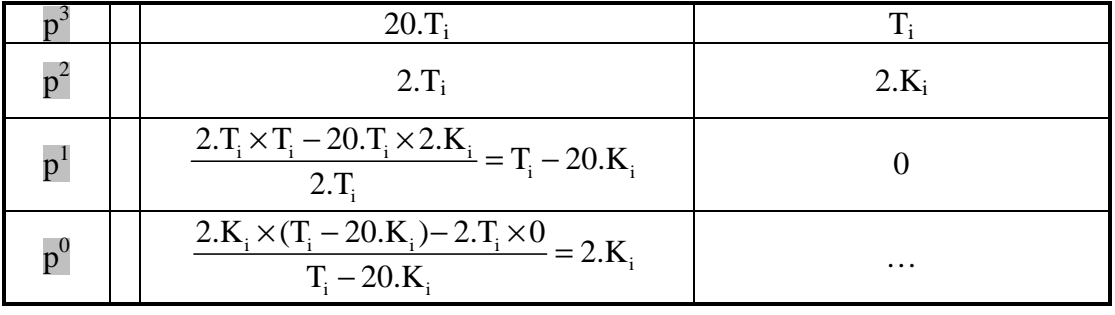

Stable si  $\boxed{\Gamma_i > 0}$ ,  $\boxed{K_i > 0}$  et  $T_i - 20.K_i > 0 \rightarrow K_i < \frac{1}{20}$  $K_i < \frac{T_i}{2}$ 20  $\lt$ 

#### **Exercice 15 APPLICATION DU CRITERE DE ROUTH**

**Q.5.** Calcul de la FTBF :

$$
G_1(p) = \frac{K}{p.(p+3).(p+4)+K} = \frac{K}{p^3+7.p^2+12p+K}
$$
  
\n
$$
\rightarrow D_1(p) = p^3 + 7.p^2 + 12p + K
$$

Construction du tableau de Routh :

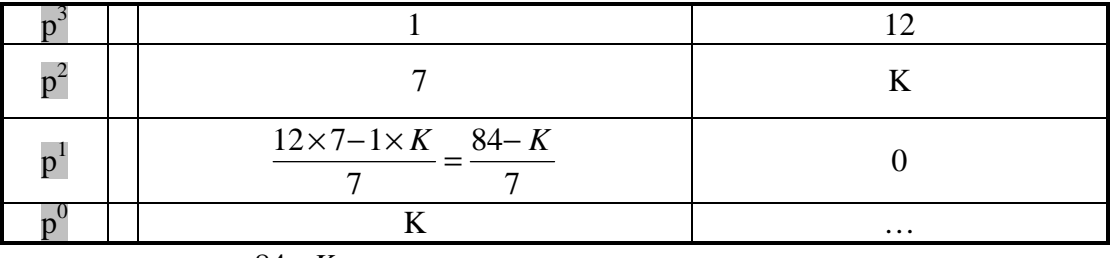

Stable si K > 0 et 
$$
\frac{84-K}{7} > 0 \rightarrow K < 84 \rightarrow \boxed{0 < K < 84}
$$

Calcul de la FTBF :

$$
G_2(p) = \frac{K.(1+T.p)}{p.(p+1).(1+0,5.p) + K.(1+T.p)} = \frac{K.(1+T.p)}{0,5.p^3 + p + 1,5.p^2 + K.(1+T.p)}
$$
  
\n
$$
G_2(p) = \frac{K.(1+T.p)}{0,5.p^3 + 1,5.p^2 + (K.T+1).p+K} \rightarrow D_2(p) = 0,5.p^3 + 1,5.p^2 + (K.T+1).p+K
$$

Construction du tableau de Routh :

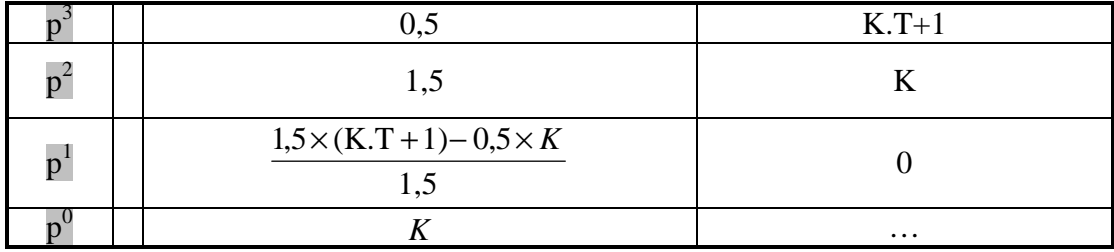

Stable si 
$$
\overline{K > 0}
$$
,  $\overline{K \cdot T + 1 > 0}$  et  $\frac{1.5 \times (K \cdot T + 1) - 0.5 \times K}{1.5} > 0 \rightarrow (K \cdot T + 1) - \frac{1}{3} \cdot K > 0 \rightarrow K \cdot T > \frac{1}{3} \cdot K - 1$ 

Calcul de la FTBF :  $G_3(p) = \frac{K}{p^3 + 5p^2 + 8}$  $p^3 + 5p^2 + 8p + 5 + K$  $\rightarrow D_3(p) = p^3 + 5p^2 + 8p + 5 + K$ Construction du tableau de Routh :  $\mathbf{p}^3$ 1 8  $\rm p^2$ 5 5+K  $p^1$  $5 \times 8 - (5 + K) \times 1$ 5 0

Stable si 5+K > 0 et  $\frac{300(3+K)/1}{5}$  > 0 5  $\frac{5 \times 8 - (5 + K) \times 1}{5 \times 6}$  > 0  $\rightarrow$  40- $(5 + K)$  > 0  $\rightarrow$  K < 35  $\rightarrow$  -5 < K < 35

 $5+K$  …

**Exercice 16 APPLICATION DU CRITERE DU REVERS Exercice 16**<br>Q.1. et Q.2.

 $\operatorname{p}^0$ 

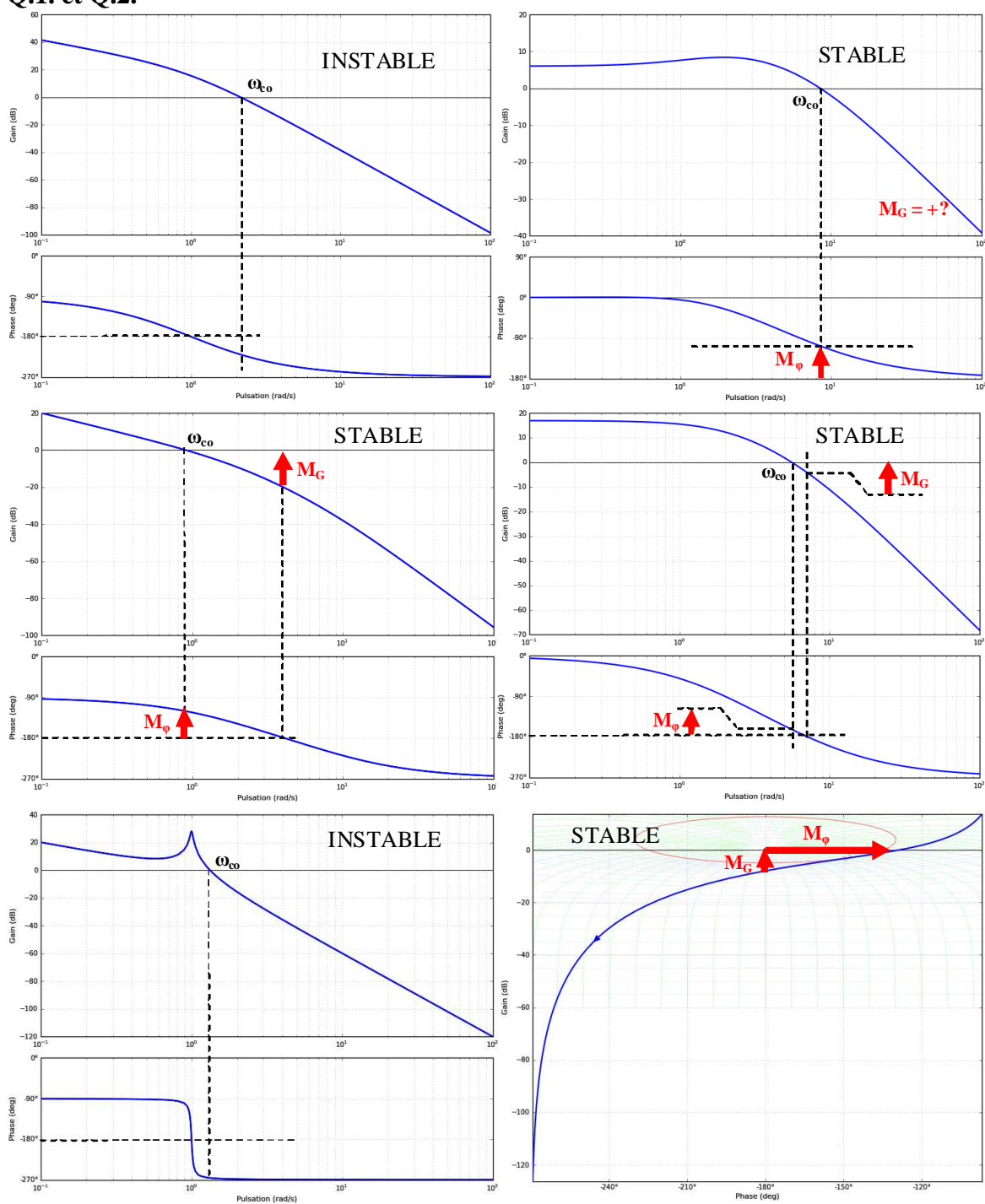